# **DAFTAR ISI**

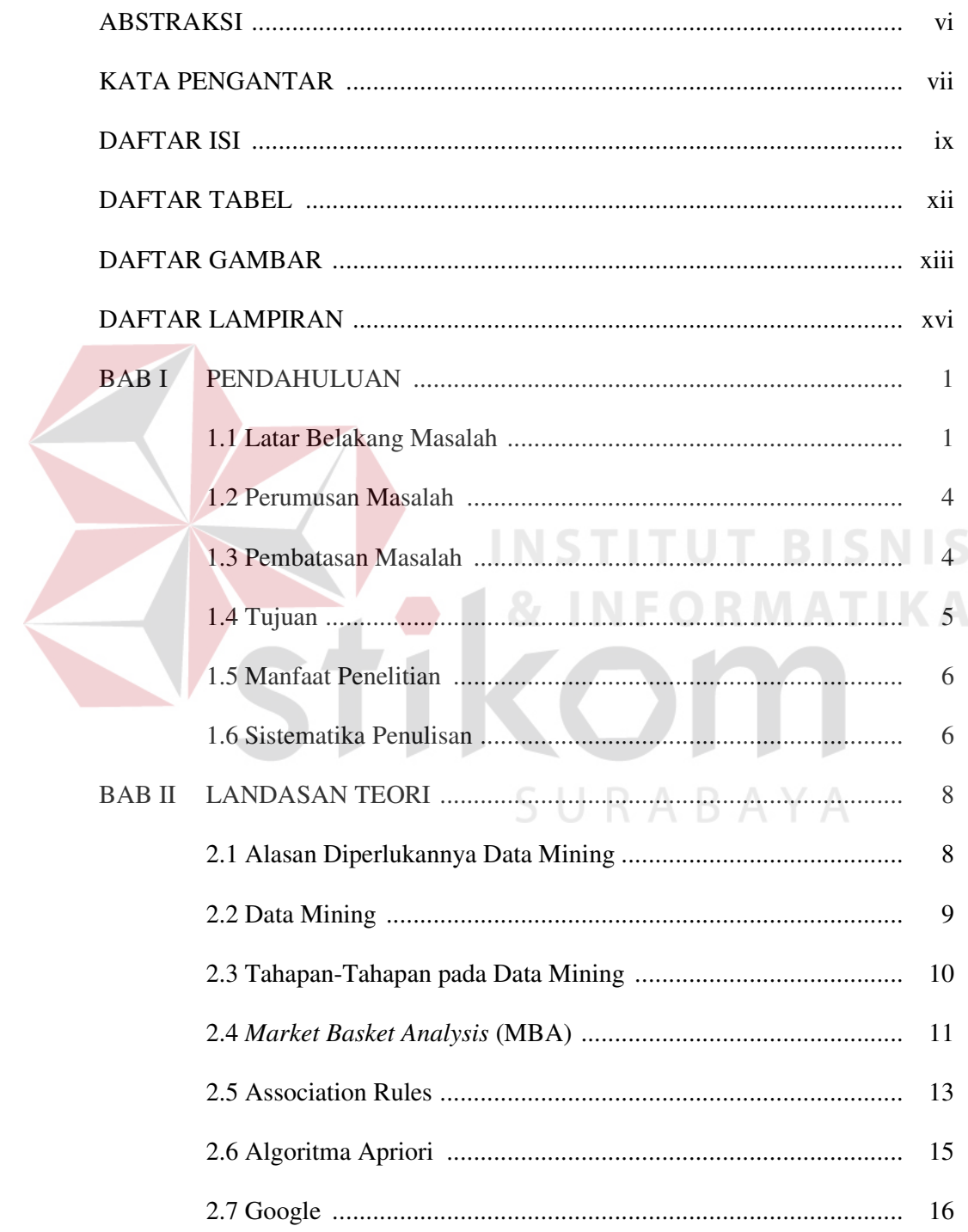

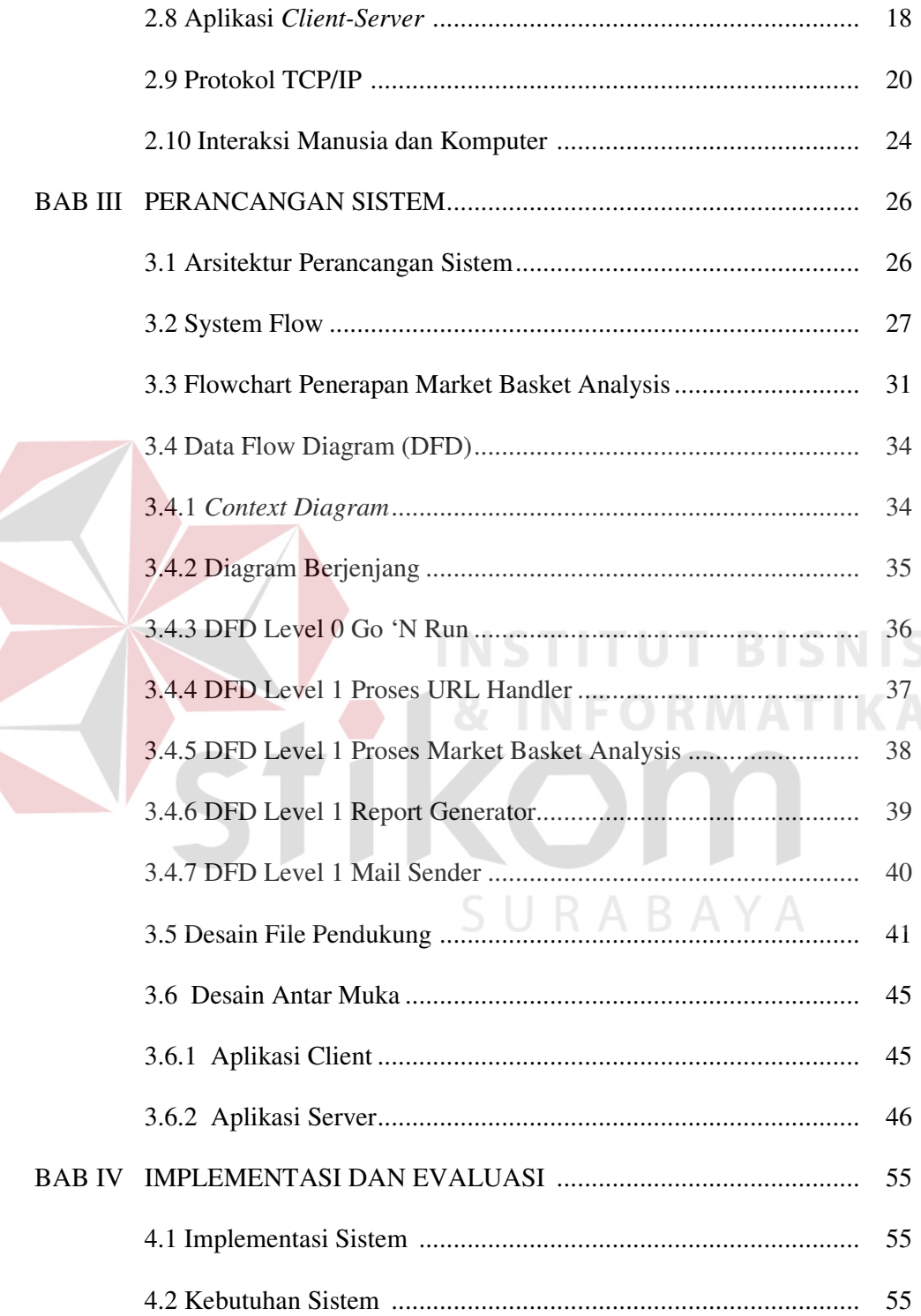

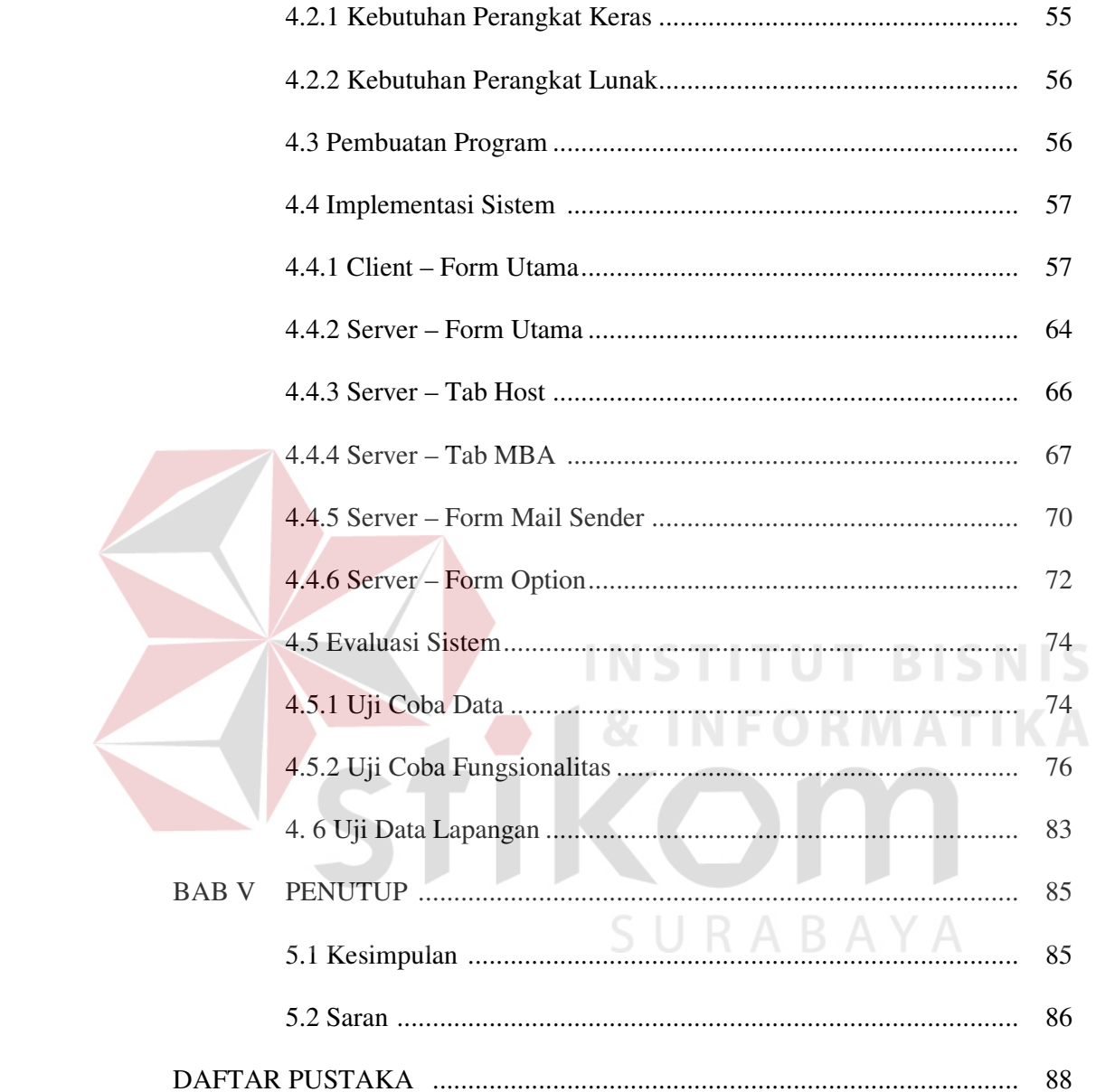

## **DAFTAR TABEL**

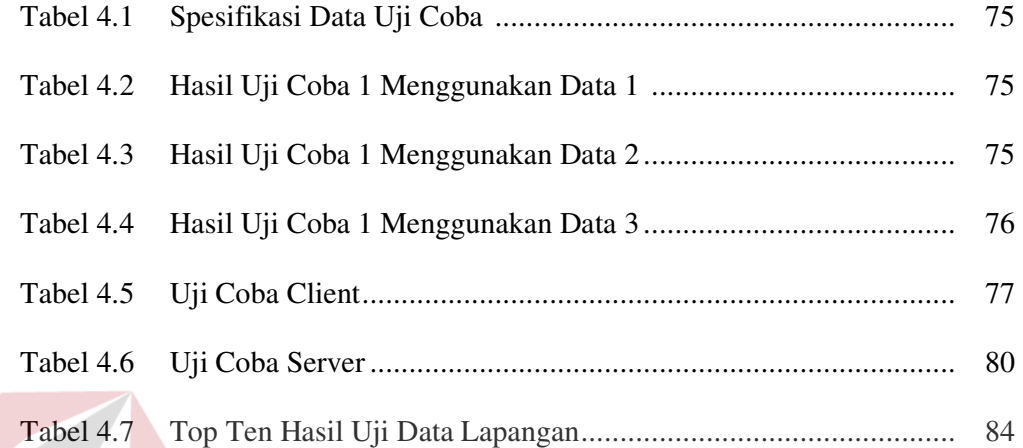

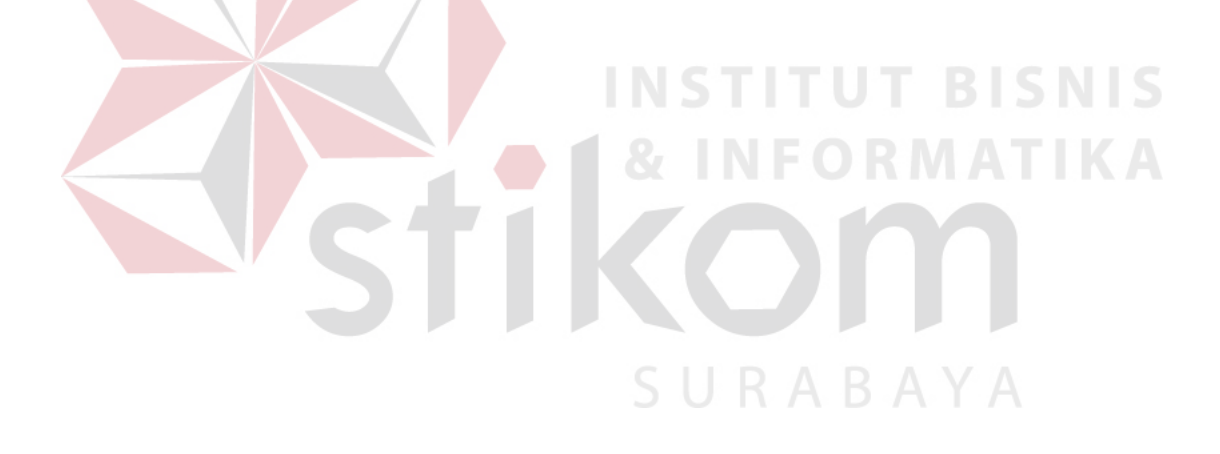

# **DAFTAR GAMBAR**

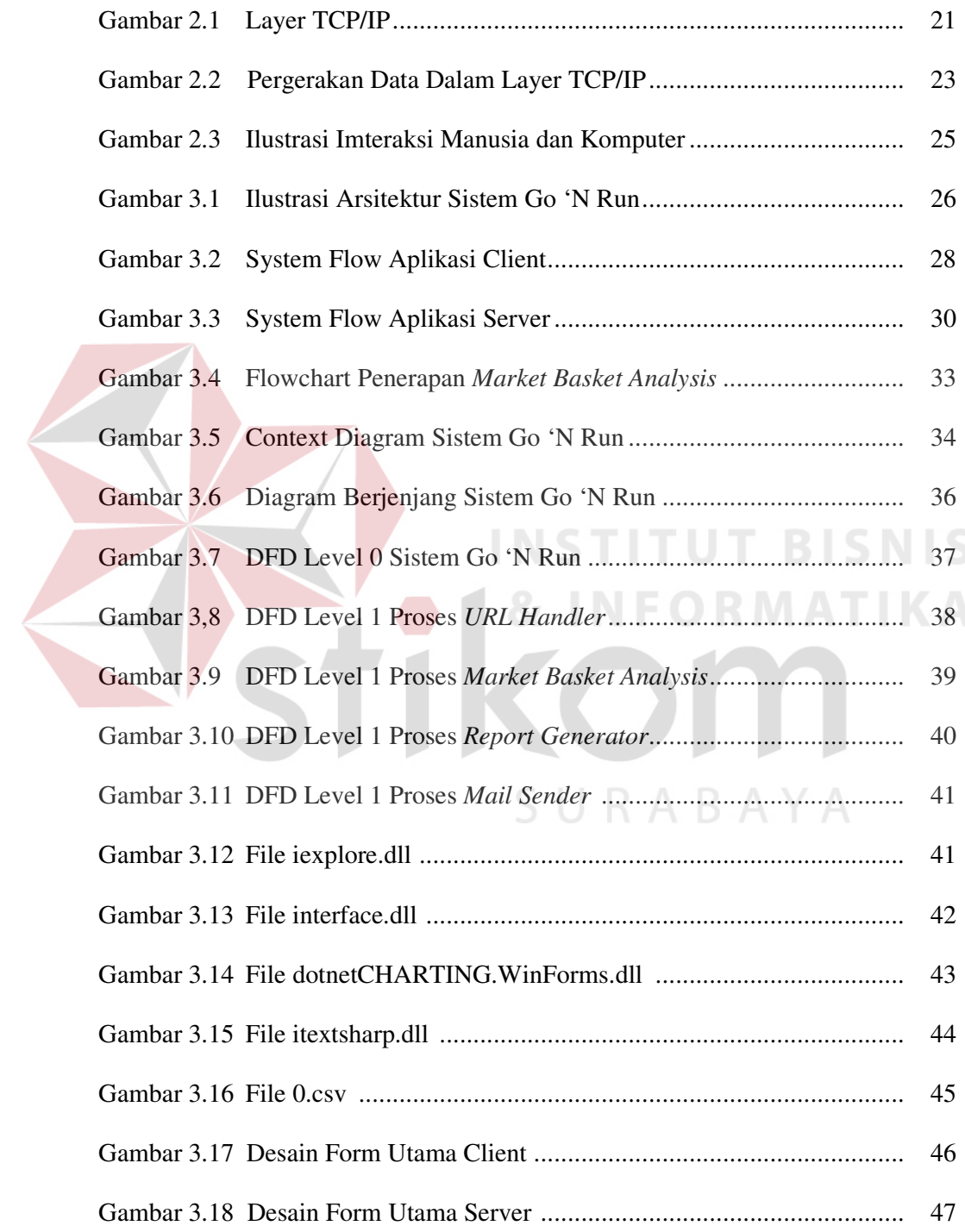

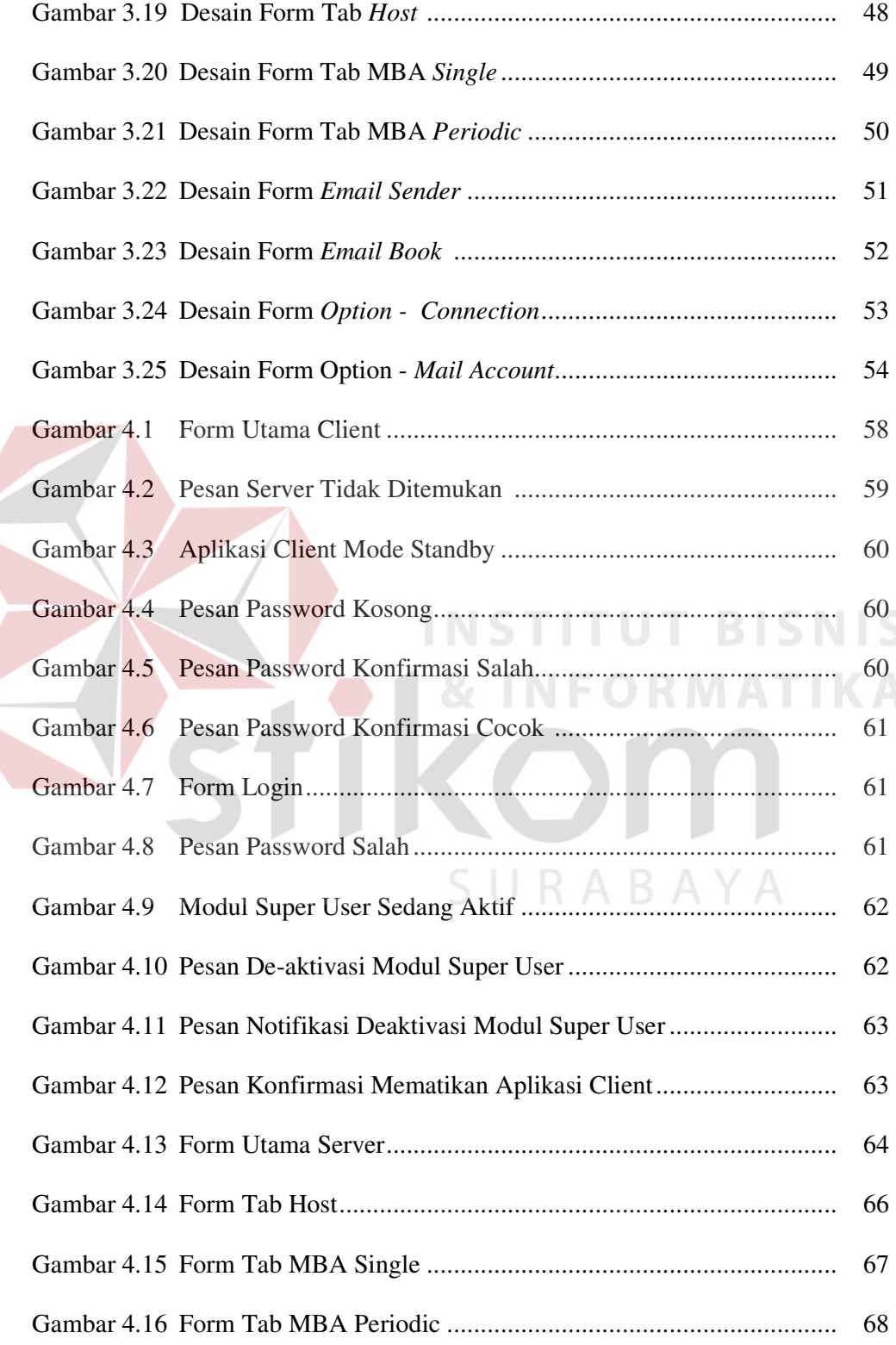

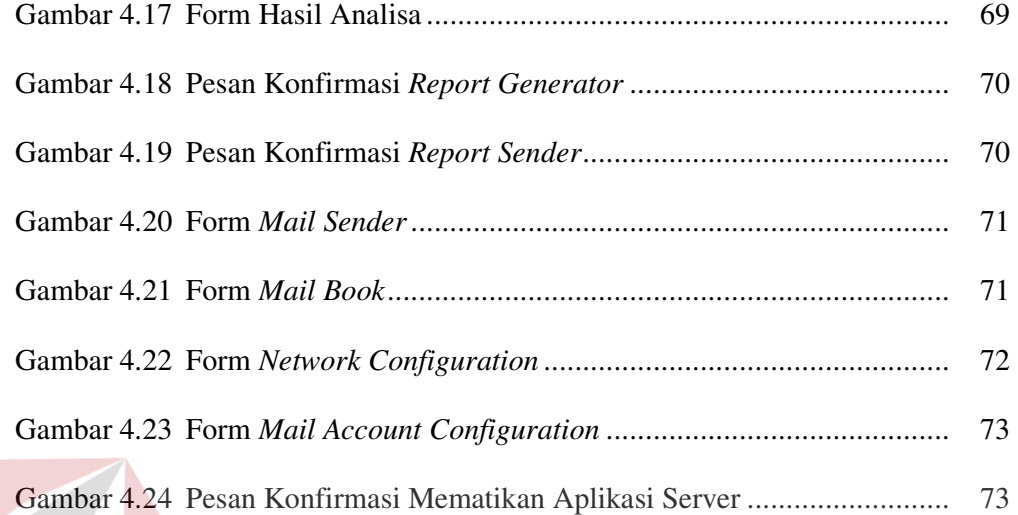

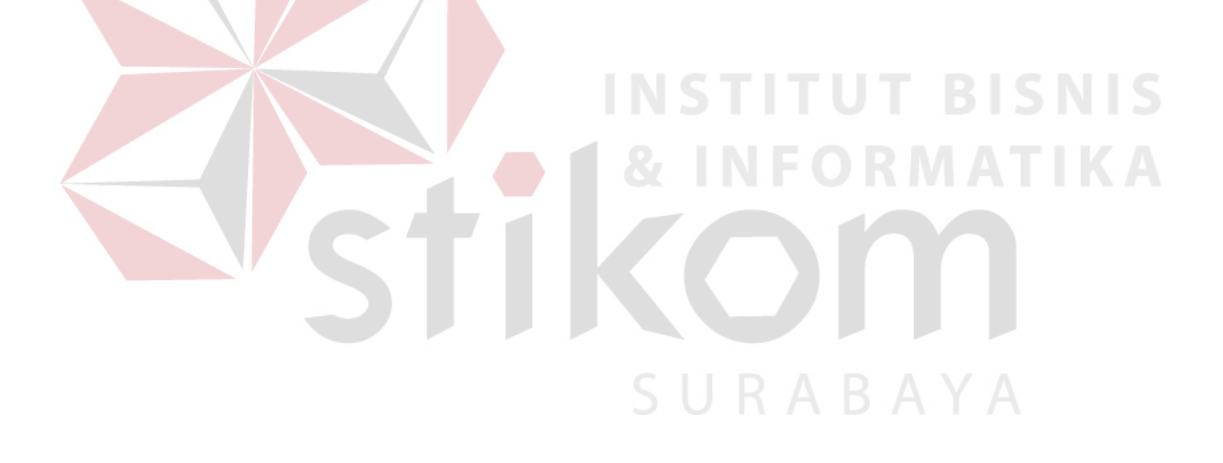

### **DAFTAR LAMPIRAN**

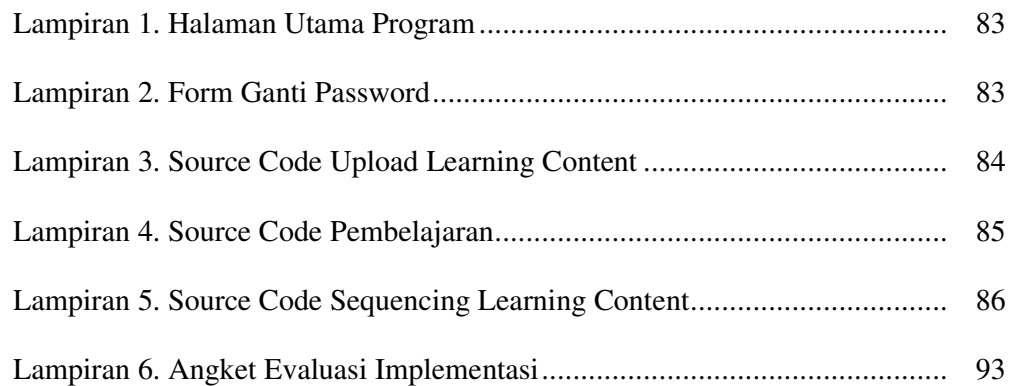

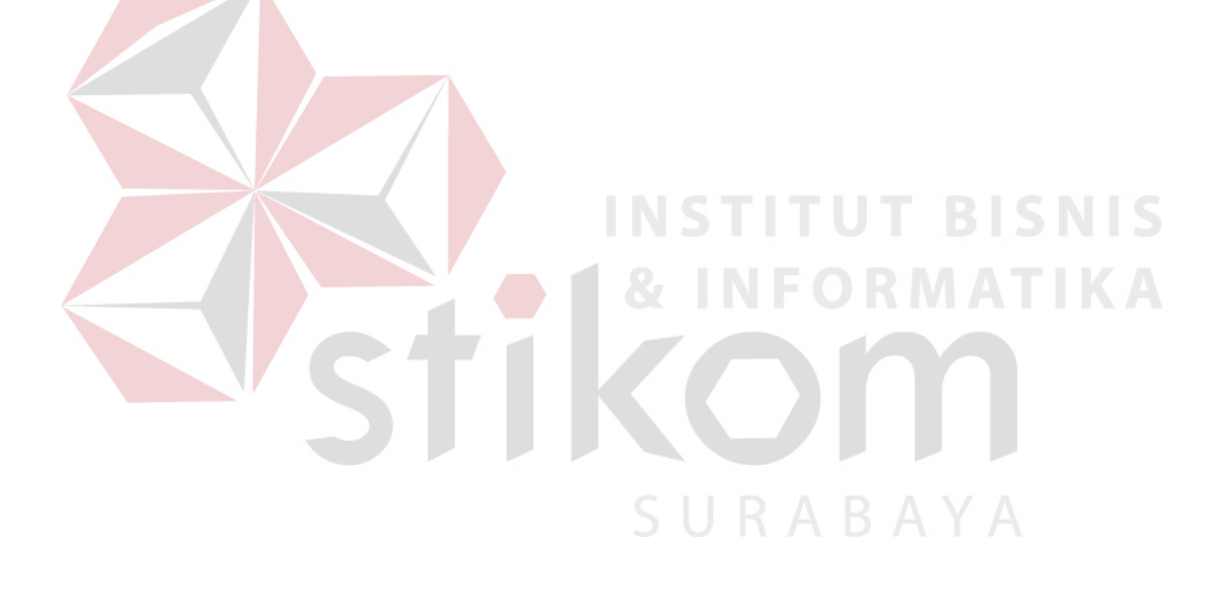